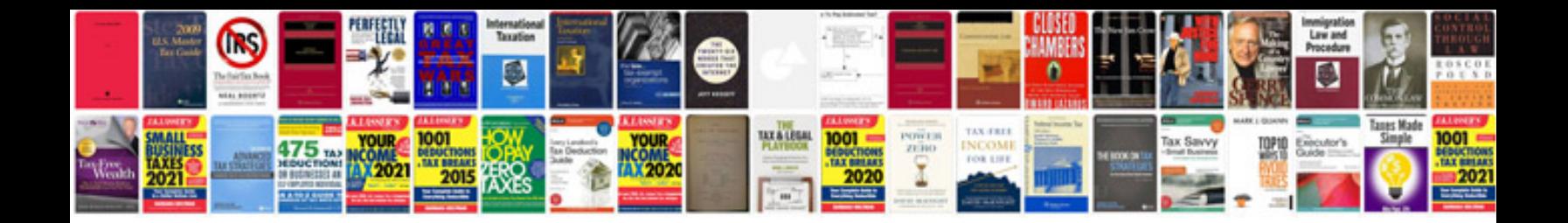

**Canon imageclass mf4350d manual**

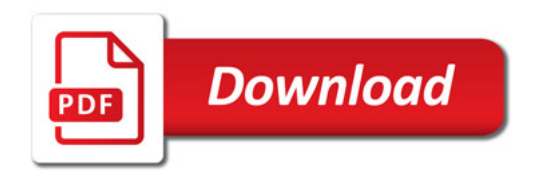

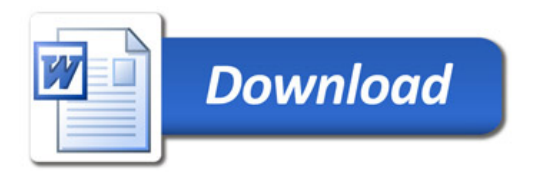